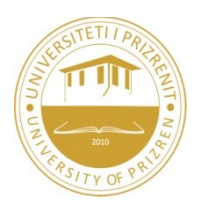

## **UNIVERSITY OF PRIZREN FACULTY OF COMPUTER SCIENCE**

## PROGRAM: SD

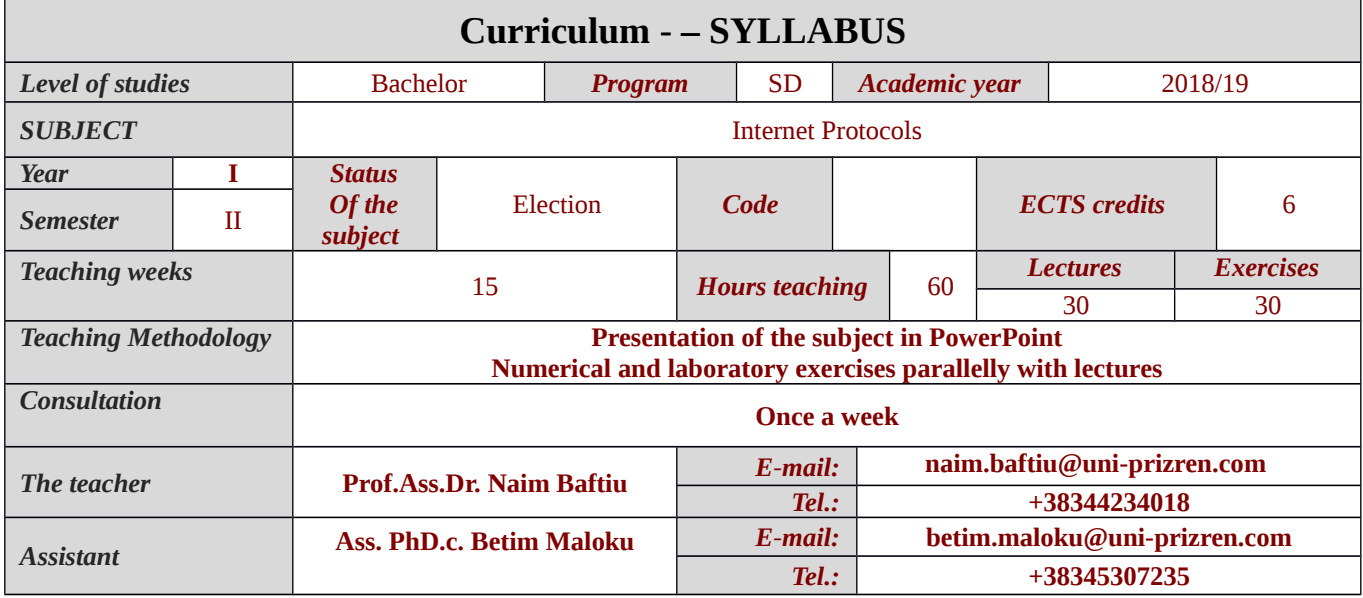

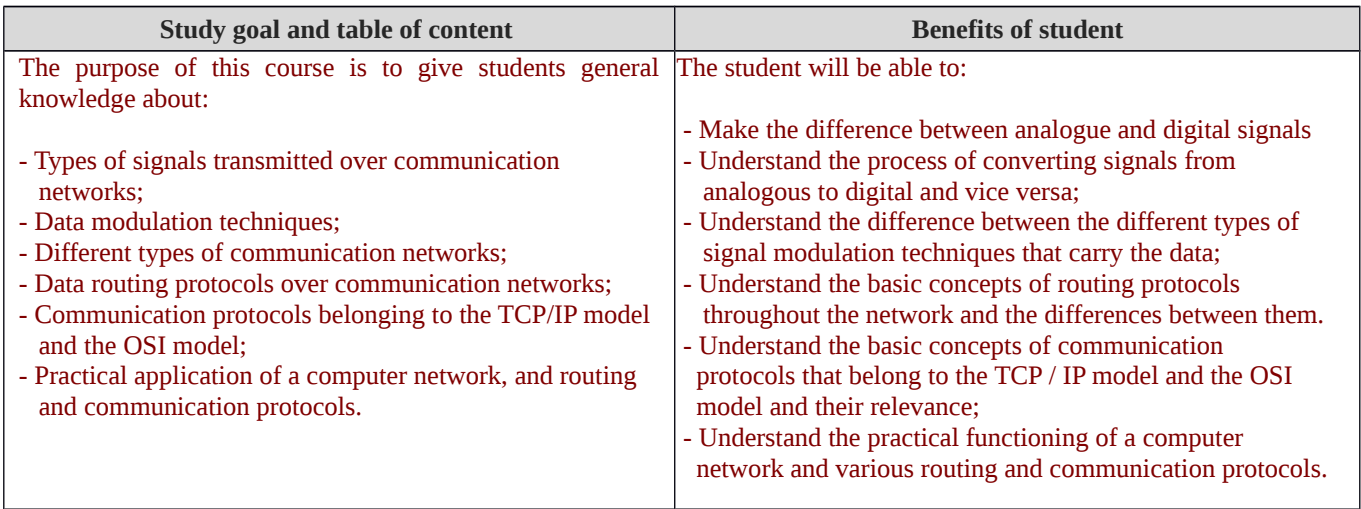

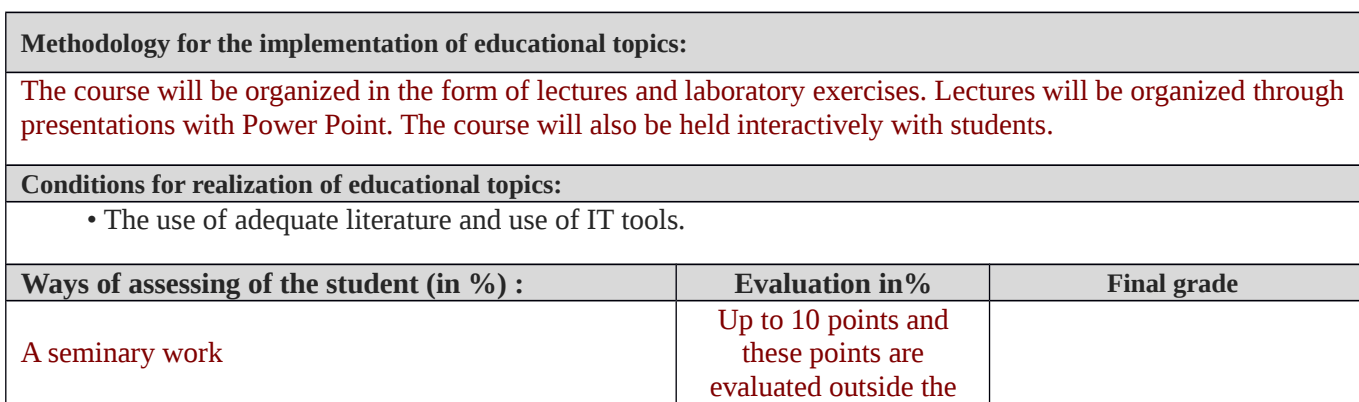

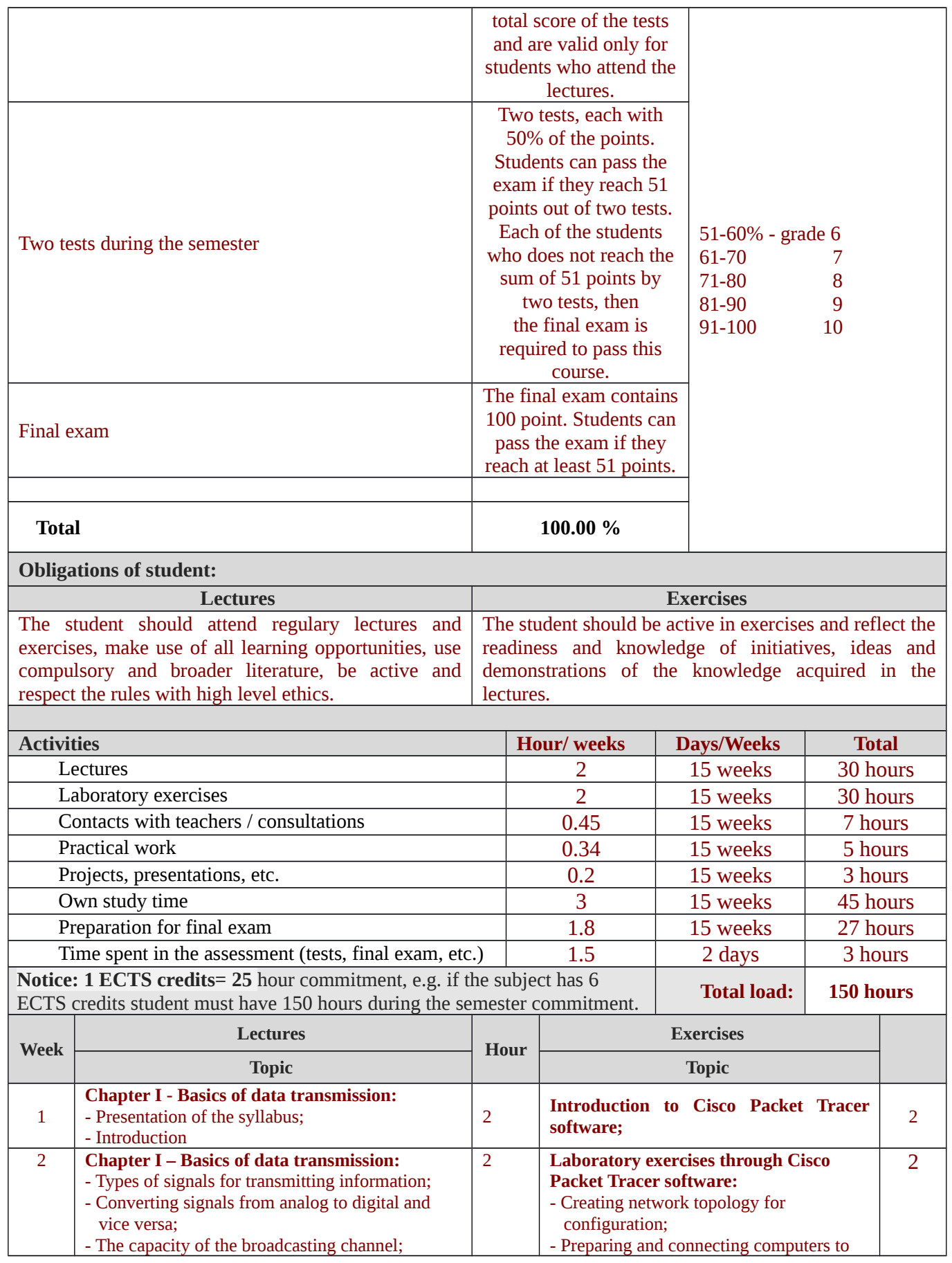

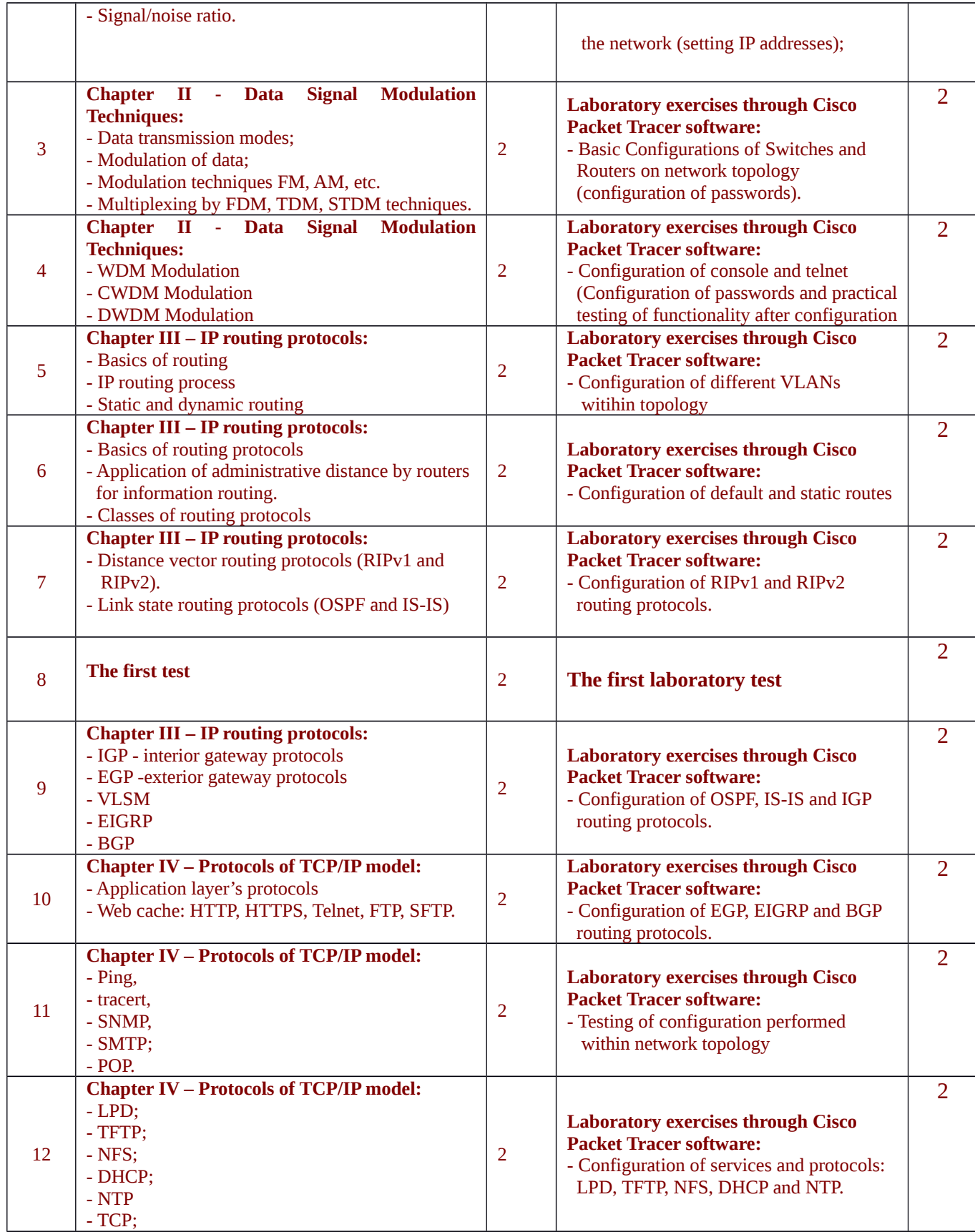

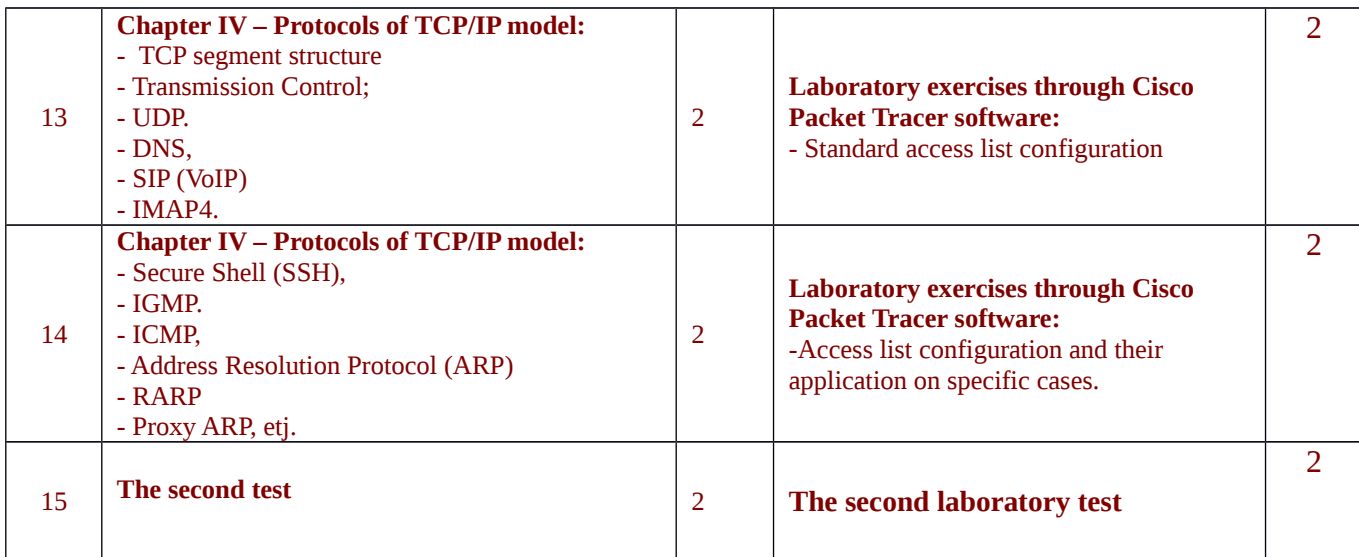

## **LITERATURE:**

1. The literature in Albanian will be offered to students (script prepared for this subject).

2. Tamara Dean; Network + Guide to Networks, 2016 .

## **NOTICE:**

**Notice for the student:**